## **МИНИСТЕРСТВО СЕЛЬСКОГО ХОЗЯЙСТВА РОССИЙСКОЙ ФЕДЕРАЦИИ**

Федеральное государственное бюджетное образовательное учреждение высшего образования «КУБАНСКИЙ ГОСУДАРСТВЕННЫЙ АГРАРНЫЙ УНИВЕРСИТЕТ ИМЕНИ И.Т. ТРУБИЛИНА»

#### ФАКУЛЬТЕТ ПРИКЛАДНОЙ ИНФОРМАТИКИ

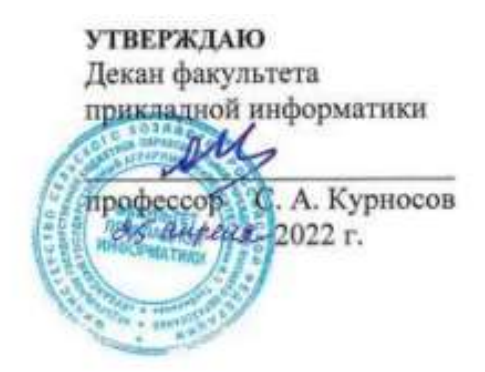

# **Рабочая программа дисциплины Управление жизненным циклом информационных систем**

**Направление подготовки 38.03.05 Бизнес-информатика**

**Направленность Архитектура предприятия**

**Уровень высшего образования Бакалавриат**

> **Форма обучения очная**

> > **Краснодар 2022**

Рабочая программа дисциплины «Управление жизненным циклом информационных систем» разработана на основе ФГОС ВО 38.03.05 Бизнесинформатика утвержденного приказом Министерства образования и науки РФ 11.08.2016 г. №1002.

Автор:

д-р экон. наук, профессор  $\overline{A}$  Т.П. Барановская

Рабочая программа обсуждена и рекомендована к утверждению решением кафедры системного анализа и обработки информации от 18.04.2022 г., протокол № 8.

Заведующий кафедрой **Элементической судерживания** Т.П. Барановская д-р экон. наук, профессор

Рабочая программа одобрена на заседании методической комиссии факультета прикладной информатики, протокол от 25.04.2022 г. № 8.

Председатель методической комиссии канд. пед. наук, доцент Т.А. Крамаренко

Руководитель основной профессиональной образовательной программы канд. экон. наук, доцент **Маричевания** А.Е. Вострокнутов

### 1 Пель и залачи освоения лиспиплины

Целью освоения дисциплины «Управление жизненным циклом информационных систем» является формирование комплекса знаний об организационных, научных и методических основах жизненного цикла информационной системы, о каждом его этапе - от проектирования до внедрения и сопровождения, а также об управлении жизненным циклом на основе современных стандартов качества.

#### Задачи

- изучить понятие жизненного цикла информационных систем;

- изучить модели и стадии жизненного цикла информационных сиcrem;

— изучить способы управления жизненным циклом информационных систем на любой его сталии.

# 2 Перечень планируемых результатов по дисциплине, соотнесенных с планируемыми результатами освоения ОПОП ВО

#### В результате освоения дисциплины формируются следующие компетеннии:

ПК-5 — проведение обследования деятельности и ИТ-инфраструктуры предприятий

ПК-7 — использование современных стандартов и методик, разработка регламентов для организации управления процессами жизненного цикла ИТинфраструктуры предприятий

ПК-8 — организация взаимодействия с клиентами и партнерами в процессе решения задач управления жизненным циклом ИТ-инфраструктуры предприятия

# 3 Место дисциплины в структуре ОПОП ВО

«Управление жизненным циклом информационных систем» является дисциплиной по выбору вариативной части ОПОП ВО подготовки обучающихся по направлению 38.03.05 «Бизнес-информатика», направленность «Архитектура предприятия».

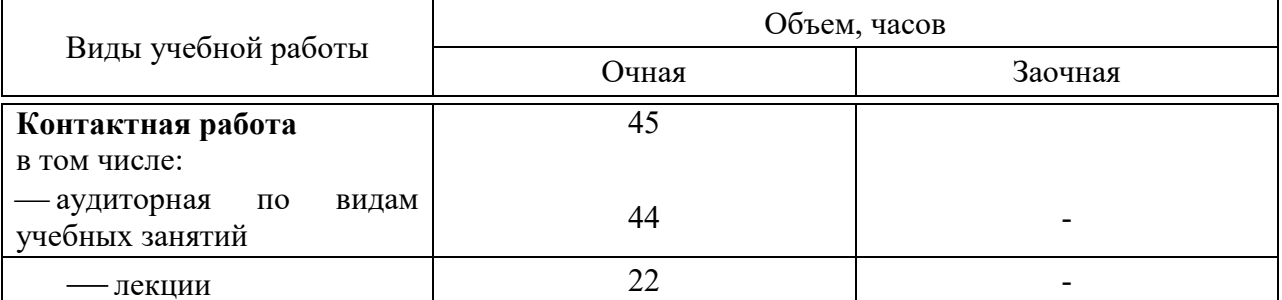

## 4 Объем дисциплины (72 часа, 2 зачетных единицы)

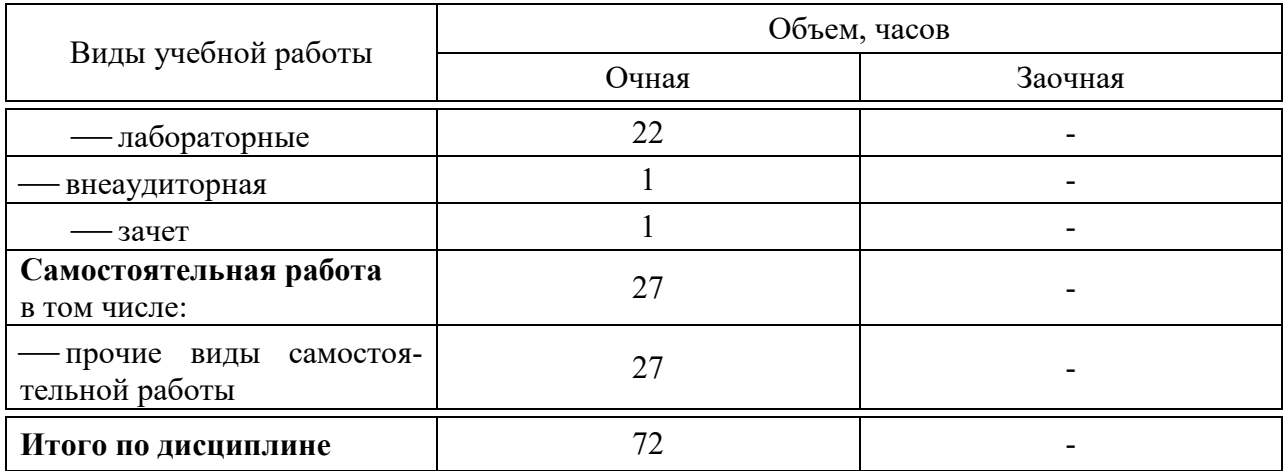

# **5 Содержание дисциплины**

По итогам изучаемого курса студенты сдают зачет. Дисциплина изучается на 4 курсе, в 8 семестре.

# **Содержание и структура дисциплины по очной форме обучения**

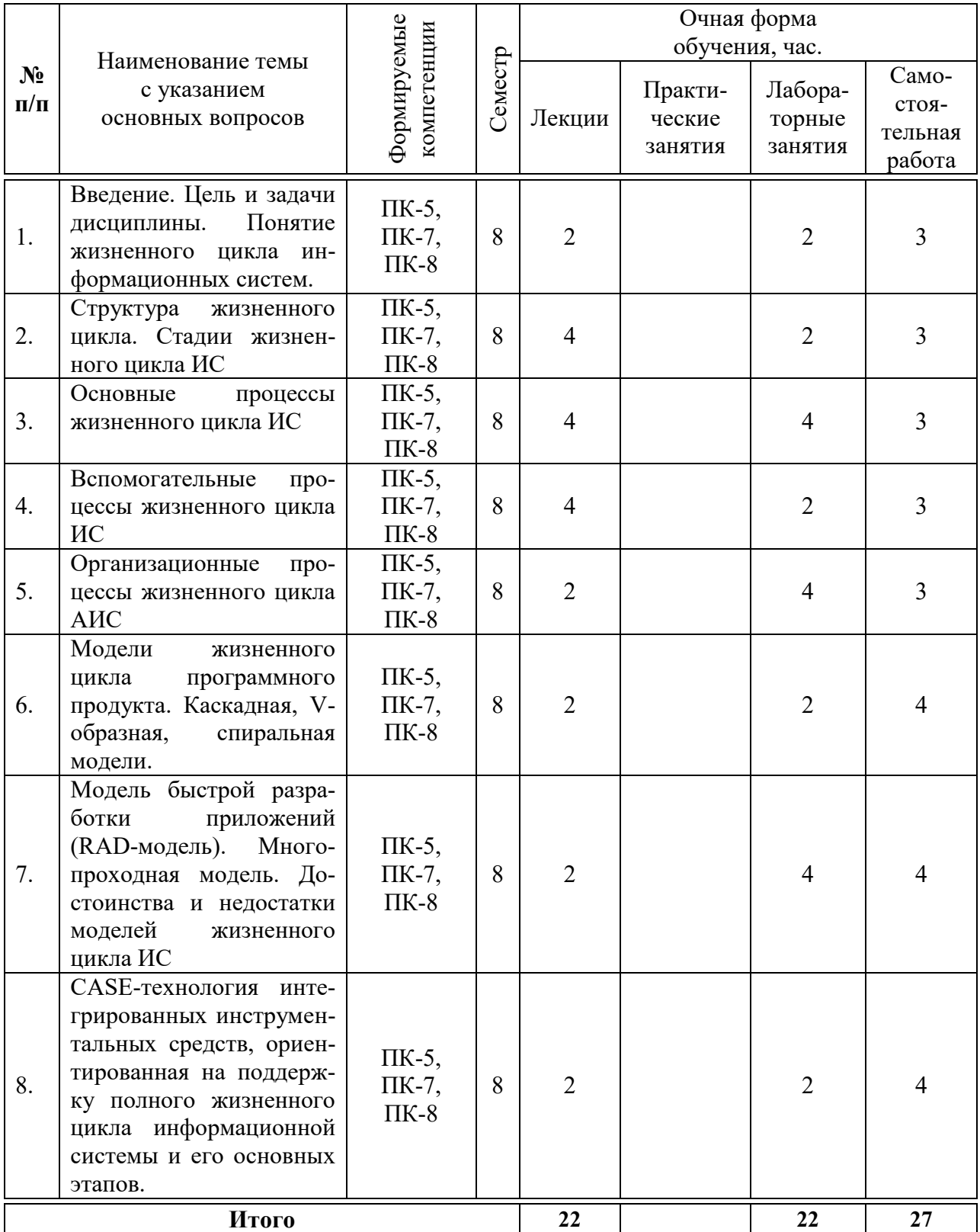

# 6 Перечень учебно-методического обеспечения для самостоятельной работы обучающихся по дисциплине

Методические указания (для самостоятельной работы)

1. Управление жизненным циклом информационных систем: методические указания по контактной и самостоятельной работе / А. Е. Вострокнутов, Н. В. Ефанова, Н. М. Нилова. – Краснодар: КубГАУ, 2020. – 18 с. – Режим доступа:

https://edu.kubsau.ru/file.php/118/MU\_Upravlenie\_zhiznennym\_ciklom\_IS\_5986 53 v1 .PDF

# 7 Фонд оценочных средств для проведения промежуточной аттестации

### 1 Перечень компетенций с указанием этапов их формирования в процессе освоения ОПОП ВО

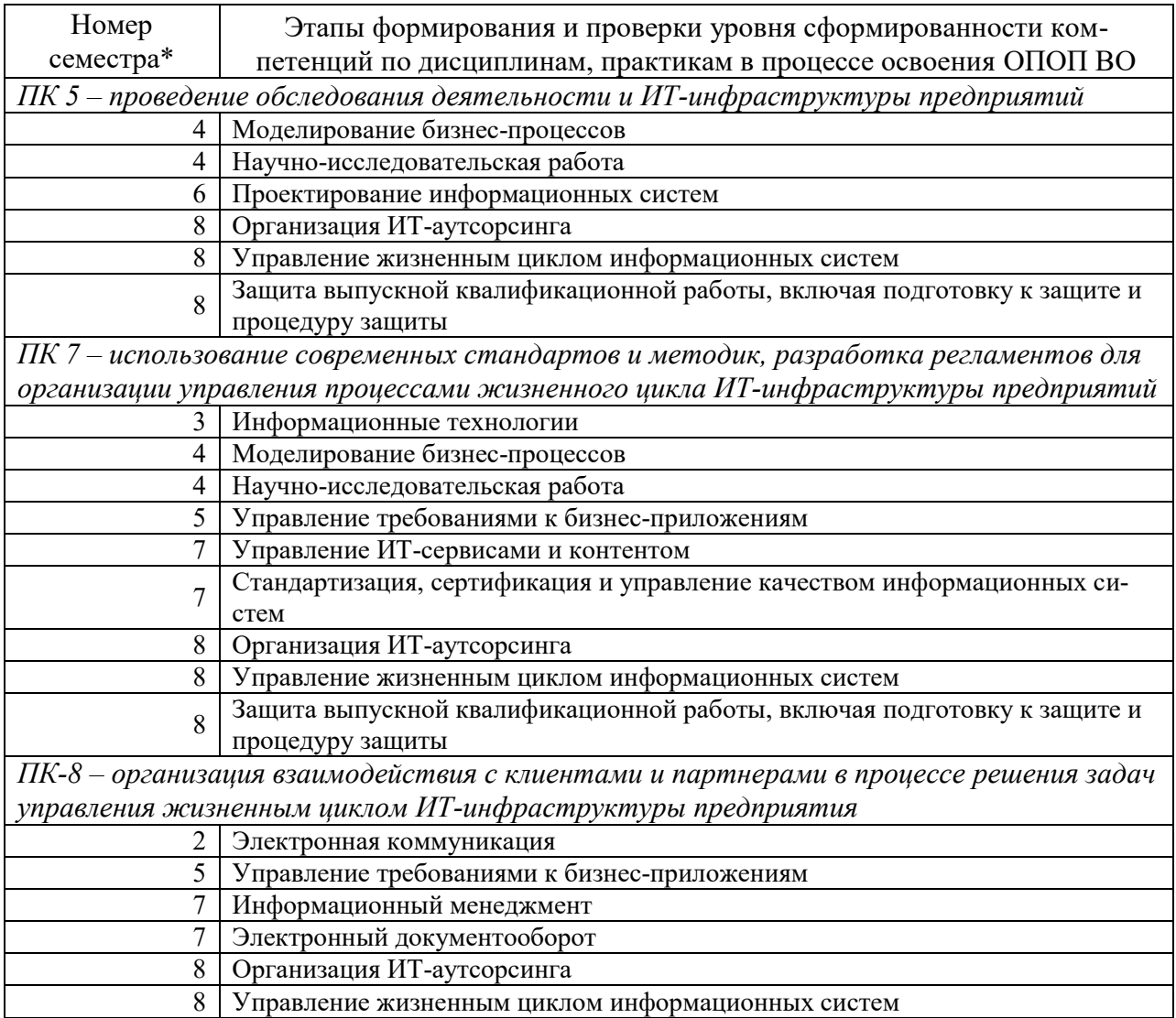

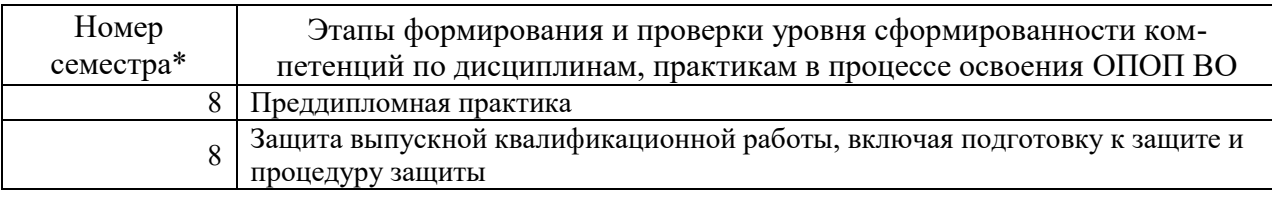

\*Номер семестра соответствует этапу формирования компетенции

### 2 Описание показателей и критериев оценивания компетенций на различных этапах их формирования, описание шкалы оценивания

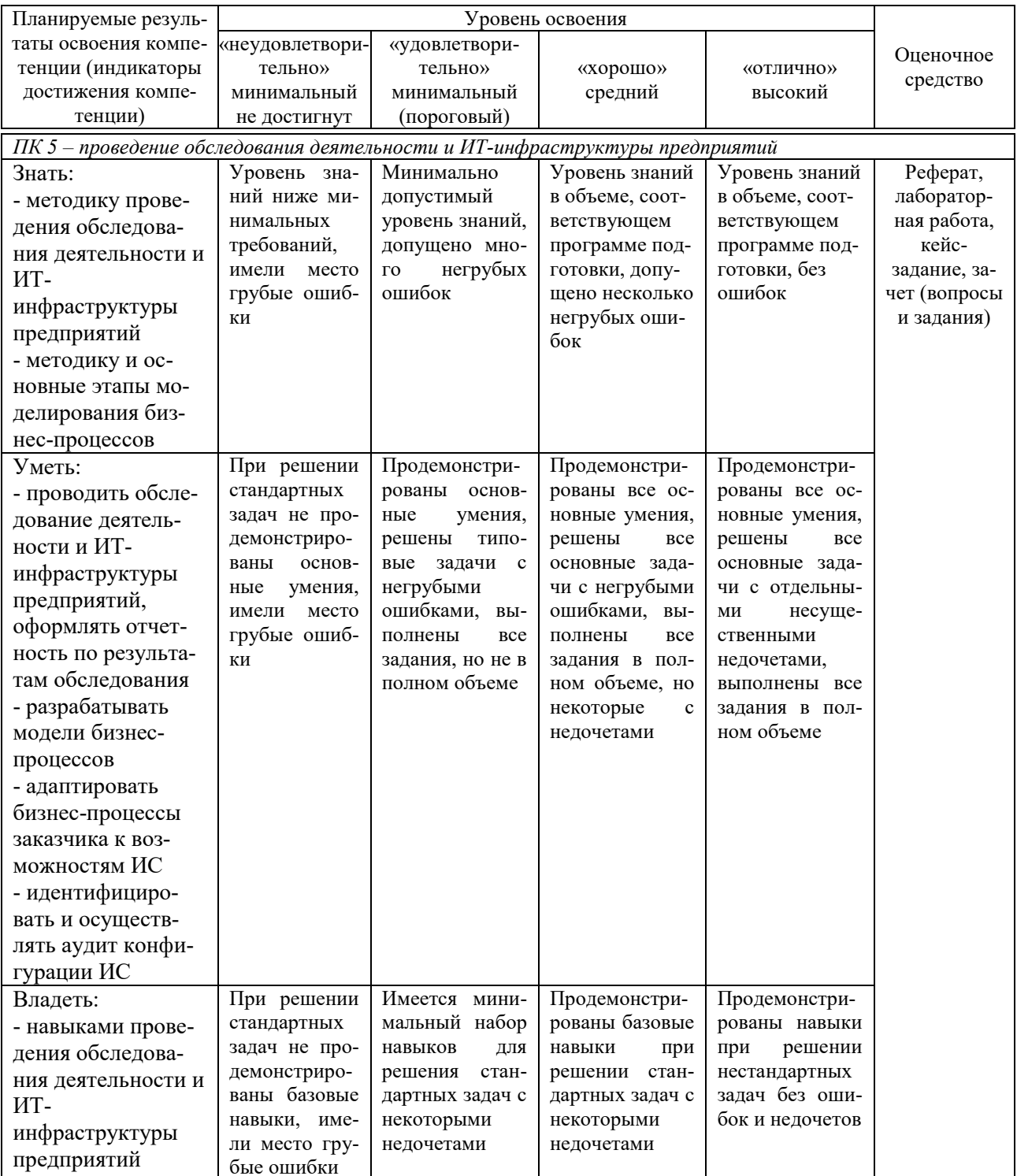

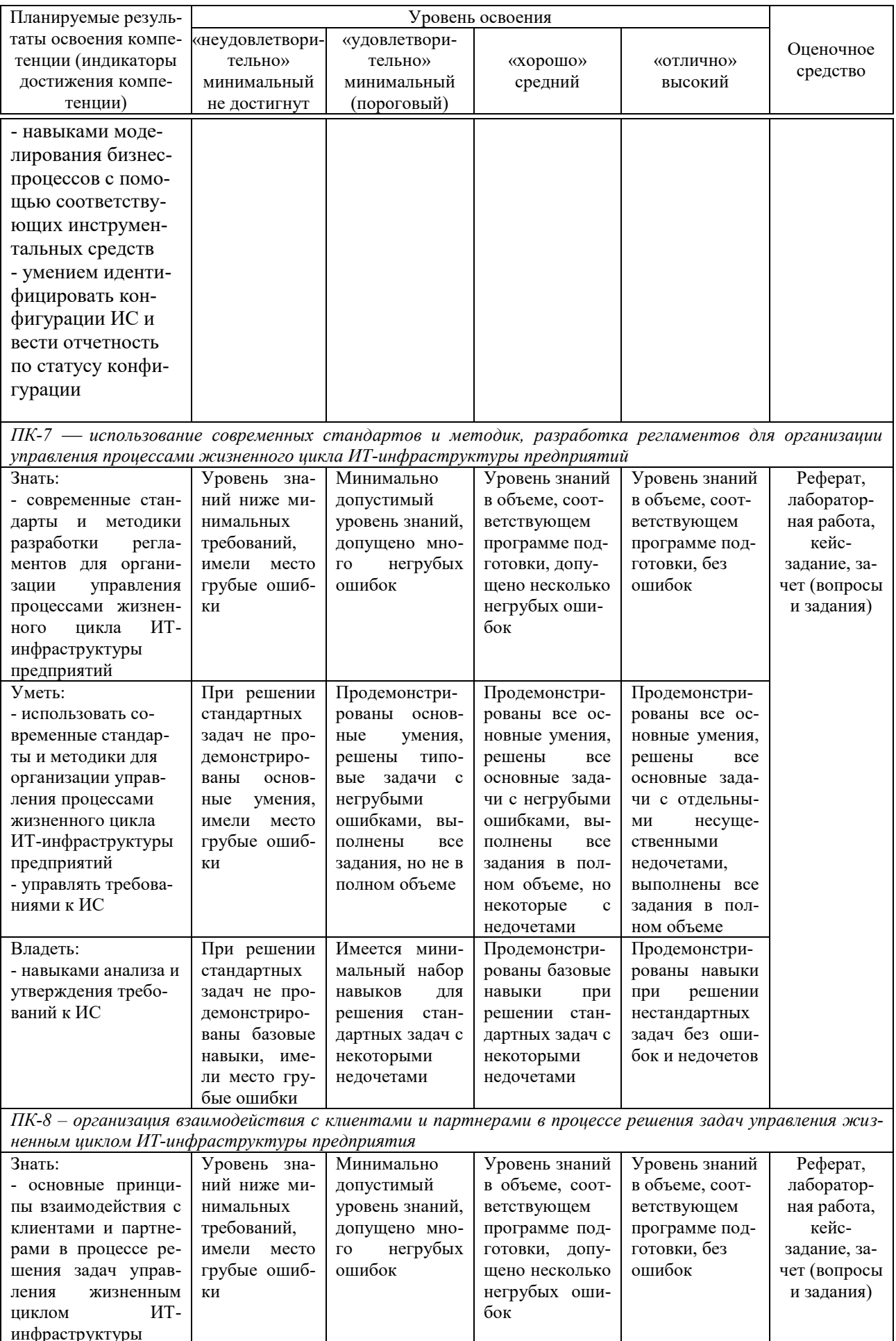

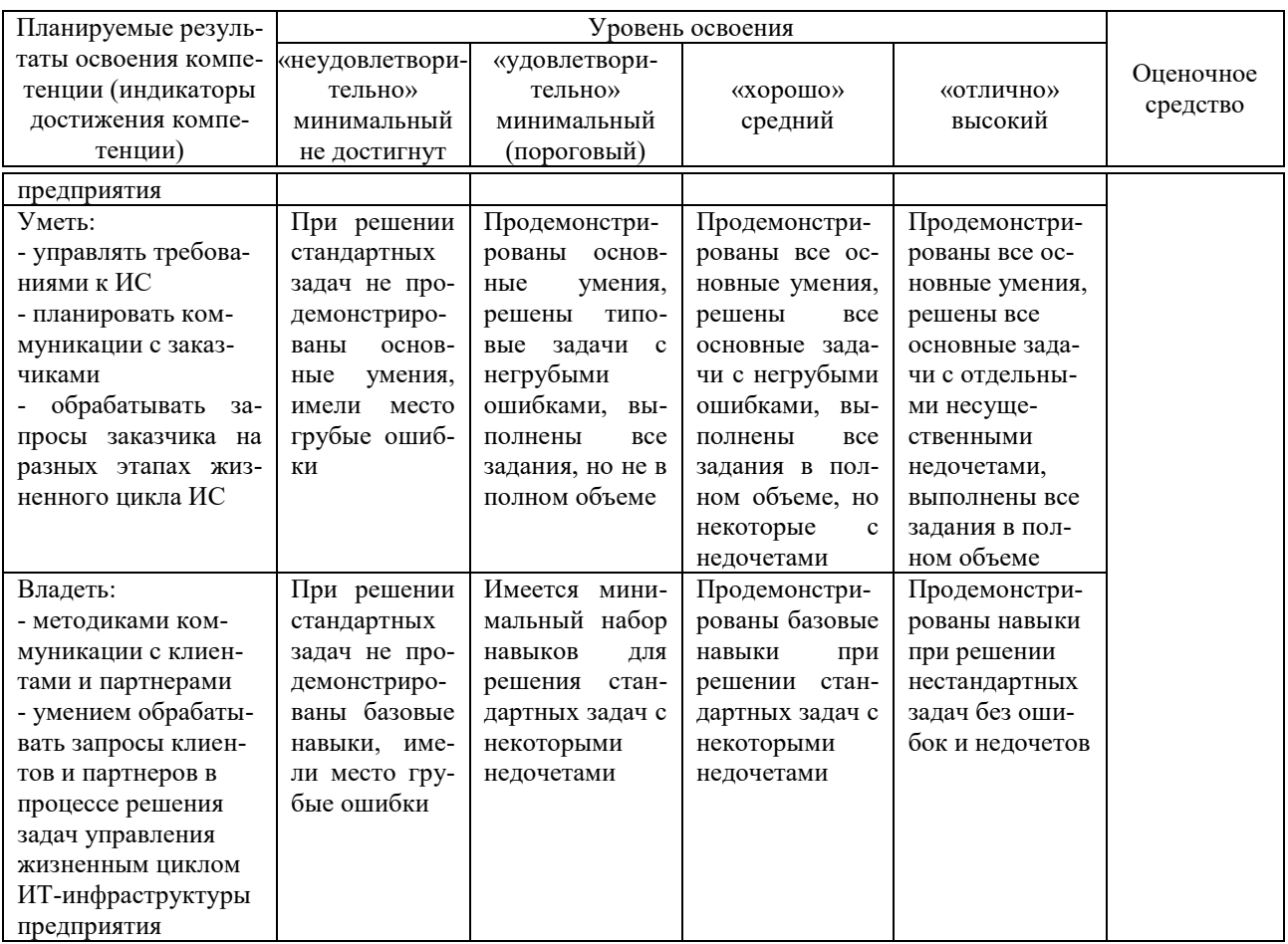

3 Контрольные задания или иные материалы, необходимые для оценки знаний, умений, навыков, характеризующих этапы формирования компетенций в процессе освоения ОПОП ВО

#### Лабораторные работы

Лабораторная работа №1. Жизненный цикл информационных систем.

Лабораторная работа №2. Стадии жизненного цикла ИС.

Лабораторная работа №3. Процессы жизненного цикла ИС (основные).

Лабораторная работа №4. Процессы жизненного цикла (вспомогатель- $H =$ .

Лабораторная работа №5. Процессы жизненного цикла (организационные).

Лабораторная работа №6. Модели жизненного цикла программного продукта.

Лабораторная работа №7. Модель быстрой разработки приложений (RAD-модель).

Лабораторная работа №8. CASE-технология интегрированных инструментальных средств

#### Кейс-залание

1. Выберите предприятие для анализа.

Предприятие должно отвечать следующим критериям:

 возможность изучения организационной структуры предприятия / фрагмента организационной структуры (в случае выбора предприятия большого размера);

 возможность изучения бизнес-процессов, протекающих на предприятии, с привязкой их к конкретным элементам организационной структуры;

 возможность внедрения на предприятии информационных систем и технологий для автоматизации протекающих на нем бизнес-процессов.

Анализируемое предприятие может быть любой формы собственности, любых размеров и любого рода деятельности.

2. Постройте схему организационной структуры предприятия / фрагмента организационной структуры предприятия (в случае выбора предприятия большого размера).

В организационной структуре должны быть учтены все элементы (отделы, службы, сотрудники), в дальнейшем изучаемые с целью автоматизации выполняемых ими бизнес-функций.

В организационной структуре обязательно должны присутствовать все представители «вертикали власти» на предприятии.

То есть, в случае рассмотрения конкретного отдела, в его организационной структуре должны быть, в любом случае, учтены руководители предприятия (генеральный директор, директор, заместители директора и т. д.).

3. Опишите бизнес-функции каждого элемента организационной структуры (со средней степенью детализации).

Например, секретарь: 1) оформляет документы; 2) осуществляет рассылку корреспонденции; 3) отправляет/принимает факсы; 4) ….

Бизнес-функции должны быть расписаны для каждого изучаемого элемента.

4. Составьте перечень информационных систем и технологий, используемых в данный момент на предприятии. Сопоставить бизнес-функции (см. пункт 3) с информационными системами и технологиями, используемыми для их автоматизации.

5. Изучите результаты выполнения пункта 4.

Возможны три сценария:

 все бизнес-функции уже автоматизированы; в этом случае, вами, как разработчиками архитектуры информационной системы должны быть предложены варианты по оптимизации работы предприятия (может присутствовать излишняя автоматизация, дублирование функций, использование не наиболее эффективной технологической поддержки). Пути решения: оптимизация программной инфраструктуры / оптимизация технологической инфраструктуры.

 некоторые бизнес-функции не автоматизированы (например, применяется ручная обработка). Пути решения: разработка (гипотетическая) новой информационной системы / использование уже внедренных информационных систем для автоматизации выявленных бизнес-процессов;

 бизнес-функции не автоматизированы в целом; пути решения: разработка (гипотетическая) информационной системы / подсистемы.

### **Рефераты (примеры)**

1. Управление жизненным циклом ИС

2. Основные компоненты технологии проектирования ИС

3. Каноническое проектирование ИС

4. Основные понятия классификации и кодирования информации

5. Проектирование фактографических БД: методы проектирования;

концептуальное, логическое и физическое проектирование

#### **Вопросы и задания для проведения промежуточного контроля**

### **Компетенция: ПК-5 проведение обследования деятельности и ИТ-инфраструктуры предприятий**

#### *Вопросы к зачету*

- 1. Процесс управления требованиями
- 2. Стейкхолдеры и пользователи в процессе управления требованиями.

3. Основные методы взаимодействия аналитика и пользователя с целью разработки требований.

4. Билль о правах клиента программного обеспечения при формировании требований.

5. Источники требований.

- 6. Этапы процесса сбора и анализа требований.
- 7. Подготовка и проведение интервью.
- 8. Техническое задание, общая структура.

9. Бизнес-архитектура. Контекст и основные элементы бизнесархитектуры.

10. Основные модели и инструменты описания бизнес-архитектуры.

### **Компетенция: «ПК 7 – использование современных стандартов и методик, разработка регламентов для организации управления процессами жизненного цикла ИТ-инфраструктуры предприятий»**

### *Вопросы к зачету*

1. Понятие проекта. Классификация проектов.

2. Отличительные признаки проекта как объекта управления.

3. Представление проекта в виде «черного ящика».

4. Характеристики проекта.

5. Классификация проектов по составу и структуре, по сферам деятельности, по размерам бюджета, по количеству участников.

6. Характеристика стандарта ISO/IEC 12207.

- 7. Характеристика основных процессов жизненного цикла.
- 8. Разработка, эксплуатация, сопровождение информационной систе-

мы.

9. Вспомогательные процессы жизненного цикла.

10. Организационные процессы жизненного цикла.

- 11. Стадия формирования концепции проекта.
- 12. Стадия разработки технического задания.
- 13. Стадия проектирования.
- 14. Стадия изготовления.
- 15. Стадия ввода системы в эксплуатацию.

16. Характеристика структуры жизненного цикла информационной системы ROP.

17. Каскадная модель жизненного цикла.

- 18. Достоинства и недостатки каскадной модели.
- 19. Спиральная модель жизненного цикла.
- 20. Достоинства и недостатки спиральной модели.
- 21. Поэтапная модель жизненного цикла с промежуточным контролем.
- 22. Достоинства и недостатки поэтапной модели.

**Компетенция: «ПК 8 – организация взаимодействия с клиентами и партнерами в процессе решения задач управления жизненным циклом ИТ-инфраструктуры предприятия»**

## *Вопросы к зачету*

- 1. Методы сортировки документов.
- 2. Преимущества внедрения системы электронного документооборота.
- 3. Причины автоматизации. Выбор системы автоматизации.

4. Варианты решения задач автоматизации документооборота. Проблема единства информационной системы и интеграции СЭД в инфраструктуру корпоративной ИС.

5. Краткий обзор рынка и классификация платформ, представленных на рынке.

- 6. Факторы, влияющие на выбор базовой платформы.
- 7. ECM-системы.
- 8. BPM системы.
- 9. Фактор Microsoft SharePoint.

10. Подсистема архива документов, управления контентом и средства структуризации.

#### Практическое задание к зачету

В рамках практического задания для оценки освоения компетенций ПК-5, ПК-7 и ПК-8 обучающемуся предлагается выполнить следующее задание:

#### Ситуация

Производственная компания среднего масштаба, выпускающая ТНП, внедрила базовый функционал комплексной информационной системы управления бизнесом: финансы, сбыт, снабжение, элементы производственного планирования. По мере развития бизнеса компания развивала кооперацию (в основном в области сбыта) с несколькими поставшиками смежных товаров. Совместно был организован торговый дом, призванный заниматься дистрибуцией ТНП определенной категории. Одновременно стало ясно, что помимо всего этого перед предприятиями стоит задача серьезной модернизации информационной системы. Причем сразу по нескольким направлениям.

#### Залание

Необходимо автоматизировать торговый дом «с нуля». После этого желательно существенно модифицировать планирование производства (перейдя на позаказное планирование).

Необходимо также более тесно вести совместное планирование производства между предприятиями, выделять оптимальные с точки зрения спроса комплекты («корзины») товаров. Предприятия работают на различных системах управления уровня, включая ПО собственной разработки. В принципе, они хотели бы использовать единую платформу управления для всех бизнес-единиц, но в целях экономии считают приемлемым решением и грамотную интеграцию систем. Какое решение наиболее разумно для того, чтобы комплексно обеспечить единство, масштабируемость и удобство эксплуатации с точки зрения его дальнейшего развития?

Обучающемуся необходимо предложить свой вариант автоматизации предприятия, сформировать BFD и DFD модель, предложить паттерны, которые можно использовать при проектировании заявленной информационной системы.

### 4 Методические материалы, определяющие процедуры оценивания знаний, умений и навыков, характеризующих этапы формирования компетенций

#### Критерии оценки лабораторной работы

Оценка «отлично» выставляется в том случае, когда обучающийся правильно и полностью выполнил основное задание и, возможно при необходимости, дополнительное задание лабораторной работы, ответил правильно на теоретические вопросы, на дополнительные вопросы. Показал отличные знания и умения при выполнении лабораторной работы в рамках учебного материала.

Оценка «**хорошо**» выставляется в том случае, когда обучающийся правильно и полностью выполнил задание лабораторной работы, ответил на теоретические вопросы с небольшими неточностями, на большинство дополнительных вопросов также, возможно, допуская незначительные ошибки. Показал достаточно хорошие знания и умения при выполнении лабораторной работы в рамках учебного материала.

Оценка «**удовлетворительно**» выставляется в том случае, когда обучающийся правильно выполнил задание лабораторной работы, ответил на теоретические вопросы с существенными неточностями. Показал минимальные удовлетворительные знания и умения при выполнении лабораторной работы в рамках учебного материала.

Оценка «**неудовлетворительно**» выставляется в том случае, когда обучающийся неправильно выполнил задание лабораторной работы, не ответил на теоретические вопросы. Показал недостаточный уровень знаний и умений при выполнении лабораторной работы в рамках учебного материала.

#### *Критерии оценки выполнения кейс-задания*

Оценка «**отлично**» задание выполнено в полном объеме с соблюдением необходимой последовательности действий; в ответе правильно и аккуратно выполняет все записи, таблицы, рисунки; правильно выполняет анализ ошибок.

Оценка «**хорошо**» задание выполнено правильно с учетом 1-2 мелких погрешностей или 2-3 недочетов, исправленных самостоятельно по требованию преподавателя.

Оценка «**удовлетворительно**» задание выполнено правильно не менее чем наполовину, допущены 1-2 погрешности или одна грубая ошибка.

Оценка «**неудовлетворительно**» допущены две (и более) грубые ошибки в ходе работы, которые обучающийся не может исправить даже по требованию преподавателя или задание не выполнено полностью.

*Критериями оценки реферата* являются: новизна текста, обоснованность выбора источников литературы, степень раскрытия сущности вопроса, соблюдения требований к оформлению.

Оценка «**отлично**» выполнены все требования к написанию реферата: обозначена проблема и обоснована еѐ актуальность; сделан анализ различных точек зрения на рассматриваемую проблему и логично изложена собственная позиция; сформулированы выводы, тема раскрыта полностью, выдержан объѐм; соблюдены требования к внешнему оформлению.

Оценка «**хорошо**» основные требования к реферату выполнены, но при этом допущены недочѐты. В частности, имеются неточности в изложении материала; отсутствует логическая последовательность в суждениях; не выдержан объѐм реферата; имеются упущения в оформлении.

Оценка «удовлетворительно» - имеются существенные отступления от требований к реферированию. В частности: тема освещена лишь частично; допущены фактические ошибки в содержании реферата; отсутствуют выво-ДЫ.

Оценка «неудовлетворительно» - тема реферата не раскрыта, обнаруживается существенное непонимание проблемы или реферат не представлен BOBCe.

#### Критерии оценки при проведении зачета

Оценка «зачтено» должна соответствовать параметрам любой из положительных оценок («отлично», «хорошо», «удовлетворительно»), «незачтено» - параметрам оценки «неудовлетворительно».

Оценка «отлично» выставляется студенту, который обладает всесторонними, систематизированными и глубокими знаниями материала учебной программы, умеет свободно выполнять задания, предусмотренные учебной программой, усвоил основную и ознакомился с дополнительной литературой.

Оценка «хорошо» выставляется студенту, обнаружившему полное знание материала учебной программы, успешно выполняющему предусмотренные учебной программой задания, усвоившему материал основной литературы, рекомендованной учебной программой.

Оценка «удовлетворительно» выставляется студенту, который показал знание основного материала учебной программы в объеме, достаточном и необходимым для дальнейшей учебы и предстоящей работы, справился с выполнением заданий, предусмотренных учебной программой, знаком с основной литературой, рекомендованной учебной программой.

Оценка «неудовлетворительно» выставляется студенту, не знающему основной части материала учебной программы, допускающему принципиальные ошибки в выполнении предусмотренных учебной программой заданий, неуверенно с большими затруднениями выполняющему практические работы.

## 8 Перечень основной и дополнительной литературы

#### Основная учебная литература:

1. Поляков, Е. А. Управление жизненным циклом информационных систем: учебное пособие / Е. А. Поляков. — Саратов: Вузовское образование, 2019. — 193 с. — ISBN 978-5-4487-0490-1. — Текст: электронный // Электронно-библиотечная **IPR BOOKS** [сайт]. URL: система  $\ddot{\cdot}$ http://www.iprbookshop.ru/81870.html. — Режим доступа: для авторизир. пользователей

2. Васильев, Р. Б. Управление развитием информационных систем: учебник / Р. Б. Васильев, Г. Н. Калянов, Г. А. Левочкина. — 3-е изд. —

Москва : Интернет-Университет Информационных Технологий (ИНТУИТ), Ай Пи Ар Медиа, 2020. — 507 c. — ISBN 978-5-4497-0561-7. — Текст : электронный // Электронно-библиотечная система IPR BOOKS : [сайт]. — URL: http://www.iprbookshop.ru/94864.html

3. Стратегическое управление информационными системами [Электронный ресурс]: учебник/ Р.Б. Васильев [и др.].— Электрон. текстовые данные.— М.: БИНОМ. Лаборатория знаний, Интернет-Университет Информационных Технологий (ИНТУИТ), 2016.— 57 c.— Режим доступа: http://www.iprbookshop.ru/62828.— ЭБС «IPRbooks», по паролю

#### **Дополнительная учебная литература:**

1. Стасышин, В. М. Проектирование информационных систем и баз данных : учебное пособие / В. М. Стасышин. — Новосибирск : Новосибирский государственный технический университет, 2012. — 100 c. — ISBN 978- 5-7782-2121-5. — Текст : электронный // Электронно-библиотечная система IPR BOOKS : [сайт]. — URL: http://www.iprbookshop.ru/45001.html

2. Гаспариан М.С. Информационные системы и технологии [Электронный ресурс]: учебное пособие/ Гаспариан М.С., Лихачева Г.Н.— Электрон. текстовые данные.— М.: Евразийский открытый институт, 2011.— 370 c.— Режим доступа: http://www.iprbookshop.ru/10680.— ЭБС «IPRbooks», по паролю

3. Информационные системы и технологии в экономике и управлении. Проектирование информационных систем [Электронный ресурс]: учебное пособие/ Е.В. Акимова [и др.].— Электрон. текстовые данные.— Саратов: Вузовское образование, 2016.— 178 c.— Режим доступа: http://www.iprbookshop.ru/47671.— ЭБС «IPRbooks»

# **9 Перечень ресурсов информационно-телекоммуникационной сети «Интернет»**

Перечень ЭБС

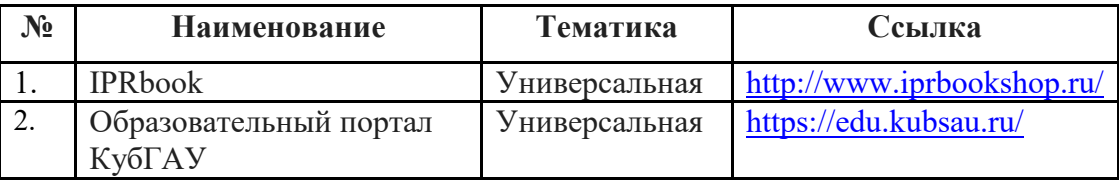

# **10 Методические указания для обучающихся по освоению дисциплины**

К нормативно-методическим документам и материалам, обеспечивающим качество подготовки обучающихся, относятся:

Пл КубГАУ 2.2.1 «Рабочая программа дисциплины, практики».

Пл КубГАУ 2.5.1 «Текущий контроль успеваемости и промежуточная аттестация обучающихся».

МИ КубГАУ 2.5.2 «Критерии оценки качества занятий».

Пл КубГАУ 2.5.4 «Контактная работа обучающихся с педагогическими работниками организации и (или) лицами, привлекаемыми организацией к реализации образовательных программ на иных условиях».

Перечень учебно-методической литературы по освоению дисциплины:

1. Управление жизненным циклом информационных систем : методические указания по контактной и самостоятельной работе / А. Е. Вострокнутов, Н. В. Ефанова, Н. М. Нилова. – Краснодар : КубГАУ, 2020. – 18 с. – Режим доступа: https://edu.kubsau.ru/file.php/118/MU\_Upravlenie\_zhiznennym\_ciklom\_IS\_5986 53\_v1\_.PDF

# **11. Перечень информационных технологий, используемых при осуществлении образовательного процесса по дисциплине (модулю), включая перечень программного обеспечения и информационно-справочных систем**

Информационные технологии, используемые при осуществлении образовательного процесса по дисциплине позволяют: обеспечить взаимодействие между участниками образовательного процесса, в том числе синхронное и (или) асинхронное взаимодействие посредством сети "Интернет"; фиксировать ход образовательного процесса, результатов промежуточной аттестации по дисциплине и результатов освоения образовательной программы; организовать процесс образования путем визуализации изучаемой информации посредством использования презентационных технологий; контролировать результаты обучения на основе компьютерного тестирования.

| $\mathbf{N_2}$ | <b>Наименование</b> | Краткое описание         |
|----------------|---------------------|--------------------------|
|                | Windows             | Операционная система     |
|                | Office              | Пакет офисных приложений |
|                | <b>INDIGO</b>       | Тестирование             |

**11.1 Перечень программного обеспечения**

### **11.2 Перечень современных профессиональных баз данных,**

#### **информационных справочных и поисковых систем**

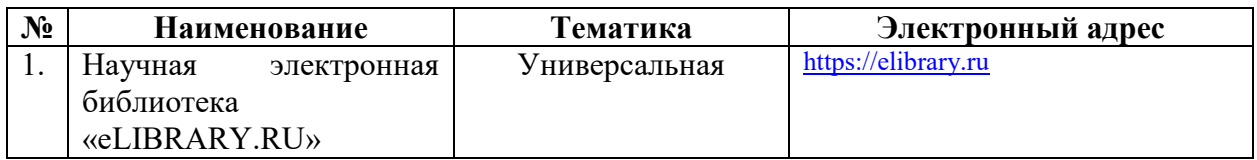

## **11.3 Доступ к сети Интернет**

Доступ к сети Интернет, доступ в электронную информационнообразовательную среду университета

# **12 Материально-техническое обеспечение для обучения по дисциплине**

Планируемые помещения для проведения всех видов учебной деятель-

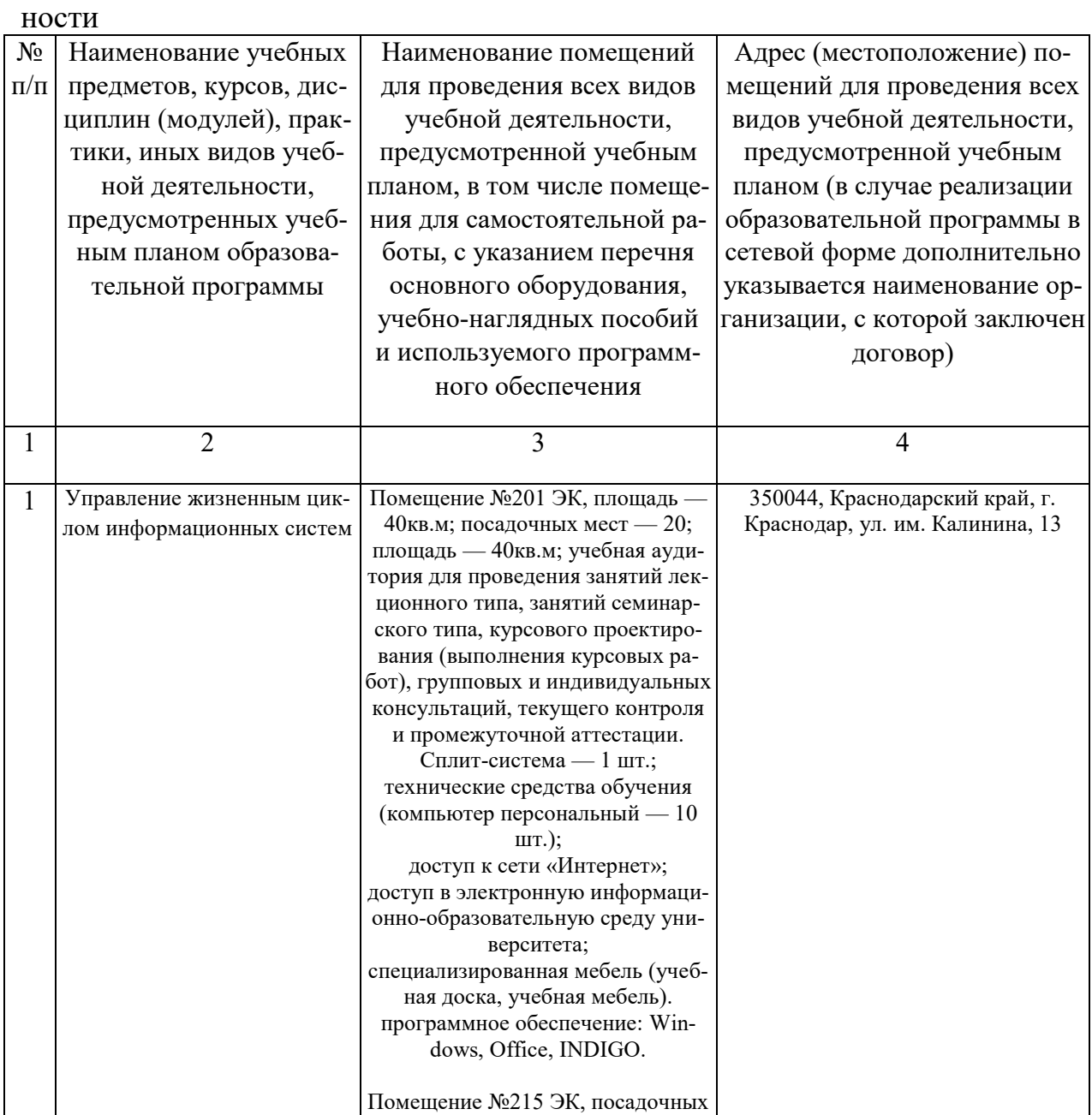

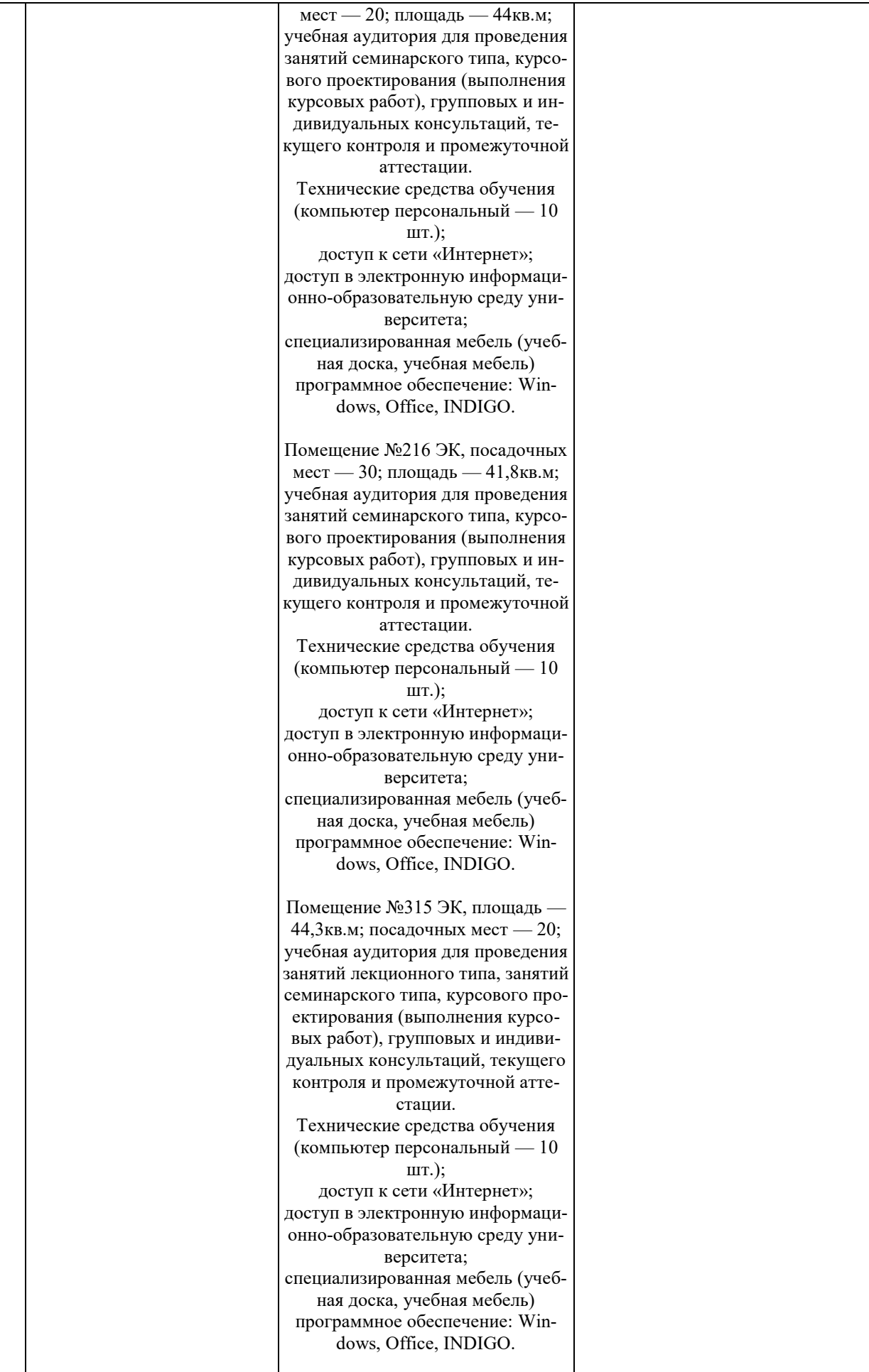

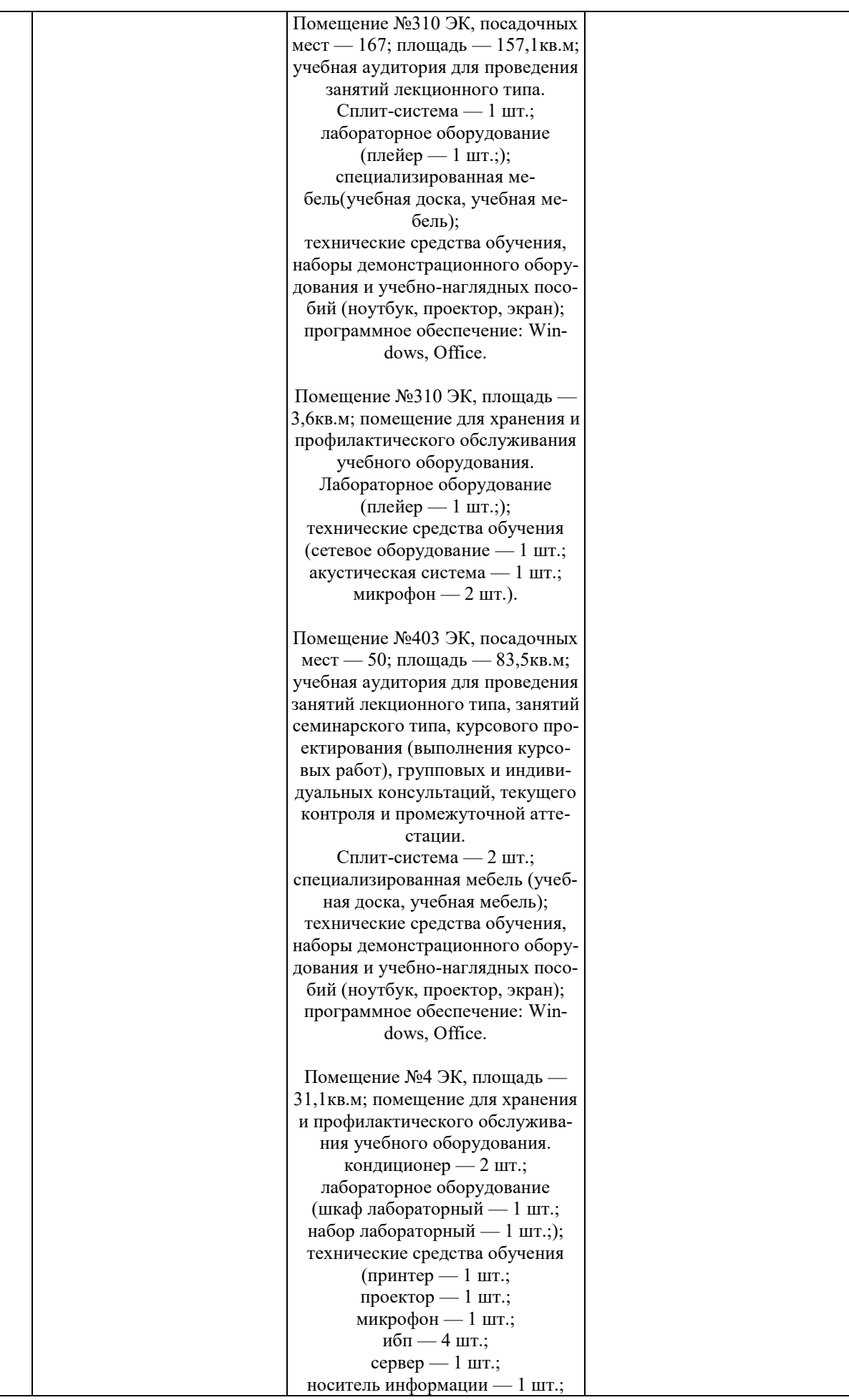

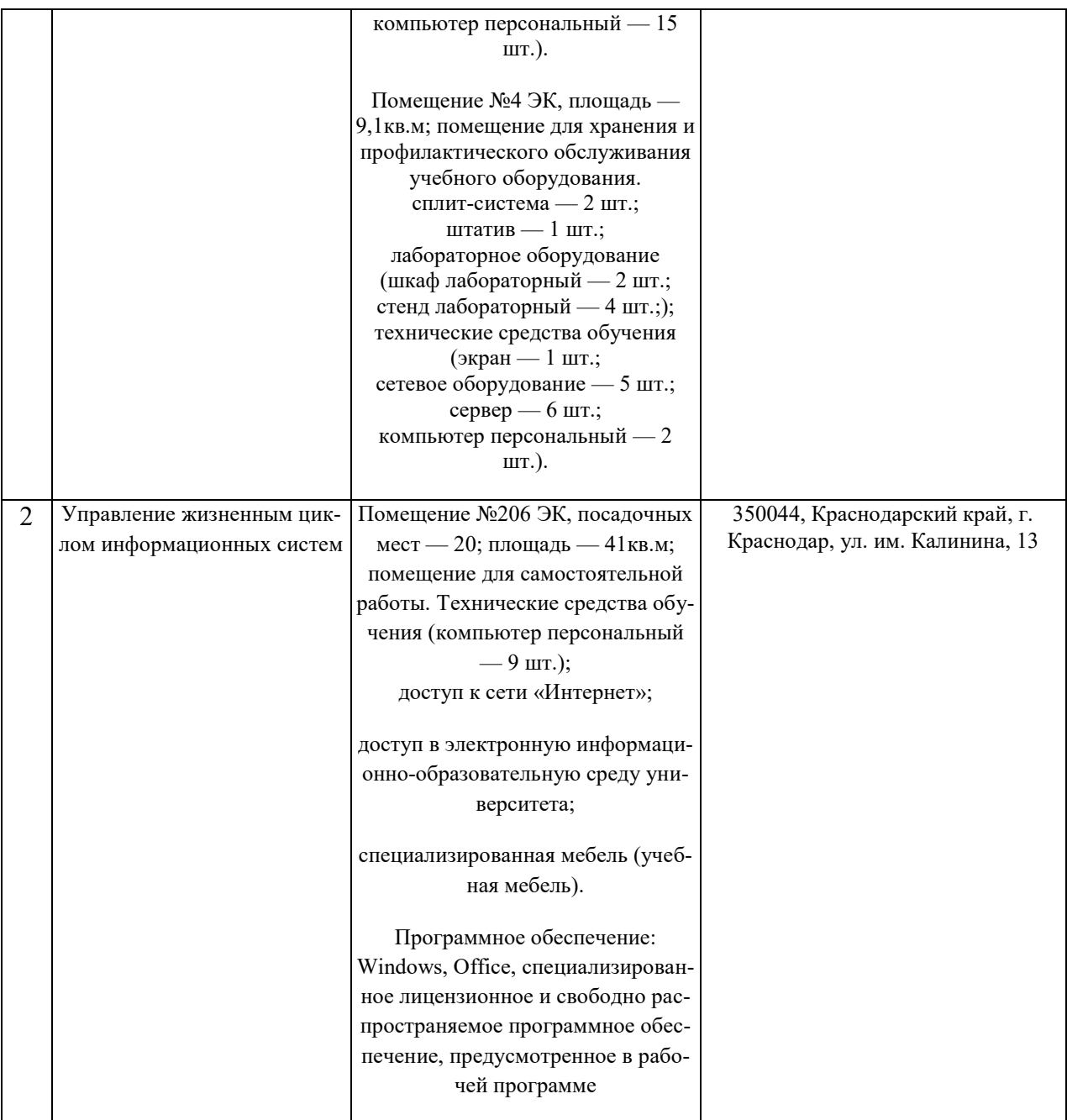